## 1 Fehlerfortpflanzung

1.1. An einem Ohmschen Widerstand wird ein Strom von I = 12 A gemessen. Der Standardfehler des Messgeräts ist 0.002 A. Der Widerstandswert ist  $R = 500 \Omega$ , mit einer Standardabweichung von  $\sigma[R] = 0.2 \Omega$ . Berechnen Sie den Standardfehler der Wärmeleistung  $P = RI^2$  mittels linearer Fehlerfortpflanzung.

 $\blacktriangleright$  Lösung:  $\sigma[P] = 37.49 \,\mathrm{W}$ 

- **■** Für den Lösungsweg siehe Seite 17!
- 1.2. In einem Experiment wird der Transversalimpuls  $p_T = \sqrt{p_x^2 + p_y^2}$  eines Teilchens gemessen mit  $p_T = 2.07 \,\text{GeV}/c$  und  $\sigma[p_T] = 0.024 \,\text{GeV}/c$ . Unabhängig davon wird der Longitudinalimpuls  $p_z$  gemessen mit  $p_z = 6.13 \,\text{GeV}/c$  und  $\sigma[p_z] = 0.082 \,\text{GeV}/c$ . Berechnen Sie den Standardfehler  $\sigma[p]$  des Impulses  $p = \sqrt{p_T^2 + p_z^2}$  mit linearer Fehlerfortpflanzung.

Anmerkung: GeV/c ist eine in der Teilchenphysik übliche Einheit des Impulses.

 $\blacktriangleright$  Lösung:  $\sigma[p] \approx 0.0781 \,\mathrm{GeV}/c$ 

- 1.3. Sie messen an einem Ohmschen Widerstand einen Spannungsabfall von  $U = 110$ V, mit einem relativen Standardfehler von 1%, sowie eine Stromstärke von  $I = 0.25$  A, mit einem relativen Standardfehler von 2%. Berechnen Sie den relativen Standardfehler des Leitwerts  $G = I/U$  mittels linearer Fehlerfortpflanzung, und zwar
	- (a) unter der Annahme, dass die Messungen unkorreliert sind;

 $\blacktriangleright$  Lösung:  $\sigma[G]/G = 2.24\%$ 

(b) unter der Annahme, dass die Messungen mit  $\rho = -0.5$  korreliert sind.

 $\blacktriangleright$  Lösung:  $\sigma[G]/G = 2.65\%$ 

- **■** Für den Lösungsweg siehe Seite 17!
- 1.4. In einem rechtwinkligen Dreieck wird die Länge der Kathete a gemessen mit  $a = 3.13 \text{ km}$ und Standardfehler  $\sigma[a] = 30$  m. Unabhängig davon wird die Hypotenuse c gemessen mit  $c = 8.44$  km und  $\sigma[c] = 25$  m. Berechnen Sie den Standardfehler  $\sigma[b]$  der Kathete b (in Metern) mit linearer Fehlerfortpflanzung.

 $\blacktriangleright$  Lösung:  $\sigma[b] \approx 29.47 \text{ m}$ 

#### 2 Stichprobenmomente

2.1. Eine Stichprobe vom Umfang  $n = 200$  stammt aus der Verteilung mit der Dichte

$$
f(x) = \begin{cases} k(1 - x^2), & -1 \le x \le 1 \\ 0, & \text{sonst} \end{cases}
$$

Bestimmen Sie

- (a) die Normierungskonstante k
	- $\rightarrow$  Lösung:  $k = 0.75$
- (b) die Standardabweichung des Stichprobenmittels

 $\blacktriangleright$  Lösung:  $\sigma[\bar{x}] = 0.0316$ 

(c) die Standardabweichung des Stichprobenmedians (asymptotischer Wert).

 $\blacktriangleright$  Lösung:  $\sigma[\tilde{x}] \approx 0.0471$ 

Hinweis: Berechnen Sie die Varianz der Verteilung mittels Integration.

**■** Für den Lösungsweg siehe Seite 18!

2.2. Eine Stichprobe vom Umfang  $n = 160$  stammt aus der Pareto-Verteilung mit der Dichte

$$
f(x) = \frac{64}{x^5}, \quad x \ge 2
$$

Bestimmen Sie

(a) den Erwartungswert  $\mu$  der Verteilung

 $\blacktriangleright$  Lösung:  $\mu = 8/3 = 2.\overline{6}$ 

- (b) den Median m der Verteilung
	- $\blacktriangleright$  Lösung:  $m = 2.3784$
- (c) die Varianz  $\sigma^2$  der Verteilung

 $\rightarrow$  Lösung:  $\sigma^2 = 8/9 = 0.\dot{8}$ 

(d) die Standardabweichung des Stichprobenmittels

 $\blacktriangleright$  Lösung:  $\sigma[\bar{x}] = 0.0745$ 

(e) die Standardabweichung des Stichprobenmedians (asymptotischer Wert).

 $\blacktriangleright$  Lösung:  $\sigma[\tilde{x}] \approx 0.0470$ 

2.3. Eine Stichprobe vom Umfang  $n = 250$  stammt aus der Mischverteilung mit der Dichte

$$
f(x) = 0.9 \cdot \varphi(x; 0, 1.2) + 0.1 \cdot \varphi(x; 0, 7.3),
$$

wobei  $\varphi(x;\mu,\sigma^2)$  die Dichte der Normalverteilung mit Mittel  $\mu$  und Varianz  $\sigma^2$  ist. Berechnen Sie

(a) die Standardabweichung des Stichprobenmittels  $\bar{x}$ 

 $\blacktriangleright$  Lösung:  $\sigma[\bar{x}] = 0.0851$ 

(b) die Standardabweichung des Stichprobenmedians  $\tilde{x}$  (asymptotischer Wert).

 $\blacktriangleright$  Lösung:  $\sigma[\tilde{x}] = 0.0923$ 

2.4. Eine Stichprobe vom Umfang  $n = 150$  stammt aus der Verteilung mit der Dichtefunktion

$$
f(x) = \begin{cases} \frac{1}{x \ln 2}, & 1 \le x \le 2\\ 0, & \text{sonst} \end{cases}
$$

Bestimmen Sie

(a) die Standardabweichung des Stichprobenmittels

 $\blacktriangleright$  Lösung:  $\sigma[\bar{x}] = 0.0235$ 

(b) die Standardabweichung des Stichprobenmedians (asymptotischer Wert).

 $\blacktriangleright$  Lösung:  $\sigma[\tilde{x}] \approx 0.0400$ 

Hinweis: Berechnen Sie Erwartung und Varianz mittels Integration, sowie den Median mit Hilfe der Verteilungsfunktion.

2.5. Eine unabhängige Stichprobe vom Umfang  $n = 300$  stammt aus der Normalverteilung mit der Dichte

$$
f(x) = C \cdot \exp\left(-\frac{x^2 - 6x + 9}{15}\right), \quad x \in \mathbb{R}
$$

Berechnen Sie:

(a) Die Normierungskonstante C

```
\blacktriangleright Lösung: C = 0.1457
```
(b) den Erwartungswert des Stichprobenmittels  $\bar{x}$ .

 $\rightarrow$  Lösung:  $E[\bar{x}] = 3$ 

(c) die Standardabweichung des Stichprobenmittels  $\bar{x}$ .

 $\blacktriangleright$  Lösung:  $\sigma[\bar{x}] = 0.1581$ 

(d) den Erwartungswert des Stichprobenmedians  $\tilde{x}$ .

 $\rightarrow$  Lösung: E[ $\tilde{x}$ ] = 3

(e) die Standardabweichung des Stichprobenmedians  $\tilde{x}$  (asymptotischer Wert).

 $\rightarrow$  Lösung:  $\sigma[\tilde{x}] = 0.1982$ 

#### 3 Maximum-Likelihood-Schätzung

3.1. Die Stichprobe  $x_1, \ldots, x_n$  stammt aus einer Rayleighverteilung mit der Dichte

$$
f(x) = \frac{x}{v} \exp\left(-\frac{x^2}{2v}\right), \quad x \ge 0
$$

Bestimmen Sie:

(a) den Maximum-Likelihood-Schätzer  $\hat{v}$  von  $v$ 

► Lösung: 
$$
\hat{v} = \frac{\sum x_i^2}{2n}
$$

(b) die Fisher-Information der Stichprobe bezüglich  $v$ . Hinweis: Wenn X Rayleigh-verteilt ist, ist die Erwartung von  $X^2$  gleich  $2v$ .

$$
\blacktriangleright \text{Lösung: } I_v = \frac{n}{v^2}
$$

(c) die ungefähre Standardabweichung von  $\hat{v}$  für großes *n*.

$$
\blacktriangleright \text{Lösung: } \sigma[\hat{v}] \approx \frac{v}{\sqrt{n}}
$$

Hinweis: Die Varianz von  $\hat{v}$  ist asymptotisch gleich der inversen Fisherinformation.

3.2. Die Stichprobe

1.413, 5.450, 1.804, 6.606, 3.463, 3.589, 4.792, 0.210, 1.022, 2.551

stammt aus einer Maxwell-Boltzmannverteilung mit der Dichte

$$
f(x) = \sqrt{\frac{2}{\pi}} \cdot \frac{x^2}{s^3} \cdot \exp\left(-\frac{x^2}{2s^2}\right), \quad x \ge 0
$$

Berechnen Sie den ML-Schätzer  $\hat{s}$  von s.

$$
\textbf{15.23} \quad \textbf{16.34} \quad \textbf{27.3} \quad \textbf{38.3} \quad \textbf{48.4} \quad \textbf{59.5} \quad \textbf{50.5} \quad \textbf{60.5} \quad \textbf{61.5} \quad \textbf{70.5} \quad \textbf{81.5} \quad \textbf{9.5} \quad \textbf{10.5} \quad \textbf{11.5} \quad \textbf{12.5} \quad \textbf{13.5} \quad \textbf{13.5} \quad \textbf{14.5} \quad \textbf{15.5} \quad \textbf{16.5} \quad \textbf{17.5} \quad \textbf{18.5} \quad \textbf{19.5} \quad \textbf{19.5} \quad
$$

Für die Herleitung siehe Seite 18!

3.3. Eine Stichprobe  $x_1, \ldots, x_n$  stammt aus einer Paretoverteilung mit der Dichte

$$
f(x) = \frac{p c^p}{x^{p+1}}, \quad x \ge c > 0
$$

c wird als bekannt vorausgesetzt. Bestimmen Sie

(a) den ML-Schätzer  $\hat{p}$  von  $p$ 

$$
\blacktriangleright \text{Lösung: } \hat{p} = \frac{n}{\sum(\ln x_i - \ln c)}
$$

(b) die Fisher-Information der Stichprobe bezüglich  $p$ 

$$
\bullet \text{ Lösung: } I_p = \frac{n}{p^2} \tag{2P}
$$

(c) die ungefähre Standardabweichung von  $\hat{p}$  für großes *n*.

$$
\blacktriangleright \text{Lösung: } \sigma[\hat{p}] \approx \frac{p}{\sqrt{n}}
$$

Hinweis: Die Varianz von  $\hat{p}$  ist asymptotisch gleich der inversen Fisherinformation.

## 4 Binomialverteilung

- 4.1. Sie entnehmen einer großen Lieferung von Dioden zufällig  $n = 20$  Stück. Sie wissen, dass die Fehlerquote p bei der Produktion mit  $p = 0.025$  angegeben ist.
	- (a) Berechnen Sie die Wahrscheinlichkeit W, dass Sie höchstens  $k = 2$  fehlerhafte Dioden ziehen.

 $\rightarrow$  Lösung:  $W = 0.987$ 

- (b) Berechnen Sie Erwartungswert  $E[k]$  und Standardabweichung  $\sigma[k]$  der Anzahl k der fehlerhaften Stücke.
	- $\blacktriangleright$  Lösung:  $E[k] = 0.5$
	- $\blacktriangleright$  Lösung:  $\sigma[k] = 0.6982$
- (c) Wie klein muss p sein, damit die Wahrscheinlichkeit einer fehlerlosen Stichprobe vom Umfang  $n = 8$  gleich 99% ist?

 $\rightarrow$  Lösung:  $p = 0.0013$ 

- 4.2. Bei einer Umfrage antworten auf die Frage "Kennen Sie die Binomialverteilung?" 118 von 300 TU-Student/innen mit "Ja".
	- (a) Schätzen Sie den Bekanntheitsgrad  $p$  mit der Maximum-Likelihood-Methode.

 $\blacktriangleright$  Lösung:  $\hat{p} = 0.3933$ 

(b) Geben sie ein 95%-iges symmetrisches Konfidenzintervall  $[p_1, p_2]$  für  $p$  and (Bootstrapmethode).

 $\blacktriangleright$  Lösung:  $[p_1, p_2] = [0.337, 0.450]$ 

 $(c)$  Testen Sie die Hypothese, dass der Bekannheitsgrad mindestens  $40\%$  beträgt. Benützen Sie dabei die Näherung durch die Normalverteilung. Welchen Wert hat die Testgröße?

 $\blacktriangleright$  Lösung:  $T = -0.236$ 

(d) Muss die Hypothese mit dem Signifikanzniveau  $\alpha = 0.05$  verworfen werden?

**▶ Lösung:** nein

**■** Für den Lösungsweg siehe Seite 19!

- 4.3. Eine Münze wird  $n = 8$  mal unabhängig geworfen. Die Wahrscheinlichkeit von "Zahl" sei gleich p, die beobachtete Anzahl von "Zahl" sei gleich k. Sie wollen die Nullhypothese  $H_0: p = 0.5$  testen und verwerfen sie, wenn  $k = 0$  oder  $k = n$ .
	- (a) Wie groß ist die Wahrscheinlichkeit  $\alpha$  eines Fehlers 1. Art?

 $\blacktriangleright$  Lösung:  $\alpha = 0.0078$ 

(b) Geben Sie die Gütefunktion des Test an.

**→ Lösung:**  $1 - \beta(p) = p^n + (1 - p)^n$ 

(c) Wie groß ist die Güte des des Test, wenn  $p = 0.9$ ?

 $\rightarrow$  Lösung:  $1 - \beta(0.9) = 0.4305$ 

## 5 Normalverteilung

- 5.1. Eine Messreihe der Länge  $n = 150$  stammt aus einer Normalverteilung mit unbekanntem Mittelwert  $\mu$  und unbekannter Varianz  $\sigma^2$ . Das Stichprobenmittel ist  $\bar{x} = 39.78$ , die Stichprobenvarianz ist  $S^2 = 2.92$ .
	- (a) Berechnen Sie das symmetrische 95%-Konfidenzintervall  $[M_1, M_2]$  für den unbekannten Mittelwert  $\mu$ .

 $\blacktriangleright$  Lösung:  $[M_1, M_2] = [39.5043, 40.0557]$ 

- (b) Berechnen Sie das linksseitige 95%-Konfidenzintervall  $[0, V_1]$  für die unbekannte Varianz  $\sigma^2$ .
	- $\blacktriangleright$  Lösung:  $V_1 = 3.5725$
- (c) Testen Sie die Nullhypothese  $H_0: \mu \geq 40$ . Welchen Wert hat die Testgröße T?

 $\blacktriangleright$  Lösung:  $T = -1.5768$ 

Muss die Nullhypothese verworfen werden, wenn  $\alpha = 0.05$ ?

**▶ Lösung:** nein

(d) Testen Sie die Nullhypothese  $H_0$ :  $\sigma^2 \leq 2.5$ . Welchen Wert hat die Testgröße T?

 $\blacktriangleright$  Lösung:  $T = 174.03$ 

Muss die Nullhypothese verworfen werden, wenn  $\alpha = 0.05$ ?

**→ Lösung:** nein

**■** Für den Lösungsweg siehe Seite 19!

5.2. Sie messen eine unbekannte Größe  $\mu$  viermal mit verschiedener Genauigkeit  $\sigma_i$  und erhalten folgende Messwerte  $x_i = \mu + \varepsilon_i$ :

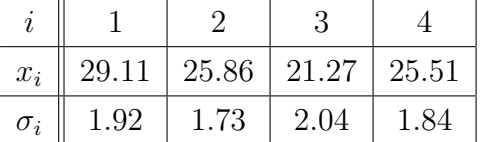

Nehmen Sie an, dass die Messfehler  $\varepsilon_i$  normalverteilt mit Mittel 0 und Standardabweichung  $\sigma_i$  sind. Berechnen Sie:

(a) den Maximum-Likelihood Schätzer  $\hat{\mu}$  von  $\mu$ .

 $\rightarrow$  Lösung:  $\hat{\mu} = 25.5754$ 

(b) die Fisherinformation  $I_{\mu}$  der Messreihe.

 $\rightarrow$  Lösung:  $I_{\mu} = 1.1411$ 

(c) die Standardabweichung von  $\hat{\mu}$ .

 $\blacktriangleright$  Lösung:  $\sigma[\hat{\mu}] = 0.9362$ 

- 5.3. Eine Messreihe der Länge  $n = 100$  stammt aus einer Normalverteilung mit unbekanntem Mittelwert  $\mu$  und unbekannter Varianz  $\sigma^2$ . Das Stichprobenmittel ist  $\bar{x} = 49.27$ , die Stichprobenvarianz ist  $S^2 = 1.55$ .
	- (a) Berechnen Sie das symmetrische 95%-Konfidenzintervall  $[M_1, M_2]$  für den unbekannten Mittelwert  $\mu$ .

 $\blacktriangleright$  Lösung:  $[M_1, M_2] = [49.023, 49.517]$ 

(b) Berechnen Sie das symmetrische 95%-Konfidenzintervall  $[V_1, V_2]$  für die unbekannte Varianz  $\sigma^2$ .

 $\blacktriangleright$  Lösung:  $[V_1, V_2] = [1.195, 2.092]$ 

(c) Testen Sie die Nullhypothese  $H_0: \mu \geq 50$ . Welchen Wert hat die Testgröße T?

 $\blacktriangleright$  Lösung:  $T = -5.8635$ 

Muss die Nullhypothese verworfen werden, wenn  $\alpha = 0.05$ ?

**→ Lösung:** ja

## 6 Exponentialverteilung

- 6.1. Eine Messreihe der Länge  $n = 75$  stammt aus einer Exponentialverteilung mit unbekanntem Mittelwert  $\tau$ . Die Summe aller Messwerte ist gleich  $T = 103.4$ .
	- (a) Bestimmen Sie den Maximum-Likelihood-Schätzwert  $\hat{\tau}$  von  $\tau$ .

 $\rightarrow$  Lösung:  $\hat{\tau} = 1.3787$ 

(b) Geben Sie den Standardfehler Ihrer Schätzung an.

 $\blacktriangleright$  Lösung:  $\sigma[\hat{\tau}] = 0.1592$ 

(c) Bestimmen Sie das linksseitige  $99\%$ -Konfidenzintervall [0, c] für den unbekannten Wert  $\tau$ .

 $\blacktriangleright$  Lösung:  $c = 1.8355$ 

- 6.2. Eine Messreihe der Länge  $n = 125$  stammt aus einer Exponentialverteilung mit unbekanntem Mittelwert  $\tau$ . Die Summe aller Messwerte ist gleich  $T = 187.3$ .
	- (a) Bestimmen Sie den Maximum-Likelihood-Schätzwert  $\hat{\tau}$  von  $\tau$ .

 $\rightarrow$  Lösung:  $\hat{\tau} = 1.4984$ 

(b) Geben Sie näherungsweise den Standardfehler von  $\hat{\tau}$  an.

 $\blacktriangleright$  Lösung:  $\sigma[\hat{\tau}] = 0.1340$ 

(c) Bestimmen Sie den Maximum-Likelihood-Schätzwert  $\hat{\lambda}$  von  $\lambda = 1/\tau$ .

 $\rightarrow$  Lösung:  $\hat{\lambda} = 0.6674$ 

(d) Berechnen Sie den Standardfehler von  $\hat{\lambda}$  mittels linearer Fehlerfortpflanzung.

 $\blacktriangleright$  Lösung:  $\sigma[\hat{\lambda}] = 0.0597$ 

(e) Bestimmen Sie das symmetrische 99%-Konfidenzintervall  $[c_1, c_2]$  für den unbekannten Wert  $\tau$ .

 $\blacktriangleright$  Lösung:  $[c_1, c_2] = [1.2032, 1.9097]$ 

(f) Bestimmen Sie das symmetrische 99%-Konfidenzintervall  $[d_1, d_2]$  für den unbekannten Wert  $\lambda$ .

 $\blacktriangleright$  Lösung:  $[d_1, d_2] = [0.5237, 0.8311]$ 

**■ Für den Lösungsweg siehe Seite 19!** 

## 7 Poissonverteilung

- 7.1. Eine radioaktive Quelle wird 90 Sekunden lang beobachtet. Es werden insgesamt 881 Zerfälle registriert.
	- (a) Schätzen Sie die mittlere Zerfallsrate  $\lambda$  (in Hz) mit der Maximum-Likelihood-Methode.

 $\rightarrow$  Lösung:  $\hat{\lambda} = 9.7889$ 

(b) Geben Sie den Standardfehler Ihrer Schätzung an.

 $\blacktriangleright$  Lösung:  $\sigma[\hat{\lambda}] = 0.3298$ 

(c) Schätzen Sie die mittlere Wartezeit  $\tau$  zwischen zwei Zerfällen (in Sekunden) mit der Maximum-Likelihood-Methode.

 $\rightarrow$  Lösung:  $\hat{\tau} = 0.1022$ 

(d) Testen Sie mit Näherung durch Normalverteilung die Nullhypothese, dass die mittlere Zerfallsrate mindestens 10 Hz ist. Geben Sie die Testgröße  $T$  und das Quantil q an, mit dem T verglichen wird ( $\alpha = 0.05$ ).

 $\blacktriangleright$  Lösung:  $T = -0.6333$ 

- $\rightarrow$  Lösung:  $q = -1.645$
- (e) Muss die Nullhypothese verworfen werden?
	- $\rightarrow$  Lösung: nein
- **■** Für den Lösungsweg siehe Seite 20!
- 7.2. In einem Labor wird 100 Sekunden lang die Hintergrundstrahlung gemessen. Es werden insgesamt 221 Zerfälle registriert.
	- (a) Schätzen Sie die mittlere Rate  $\lambda$  (in Hz) mit der Maximum-Likelihood-Methode.

 $\rightarrow$  Lösung:  $\hat{\lambda} = 2.21$ 

(b) Geben Sie näherungsweise den Standardfehler Ihrer Schätzung an.

 $\blacktriangleright$  Lösung:  $\sigma[\hat{\lambda}] = 0.1487$ 

(c) Testen Sie ohne N¨aherung durch Normalverteilung die Nullhypothese, dass die mittlere Rate höchstens  $2 \text{ Hz}$  ist. Geben Sie die Testgröße T und das Quantil q an, mit dem T verglichen wird ( $\alpha = 0.01$ ).

```
\blacktriangleright Lösung: T = 221
```
 $\rightarrow$  Lösung:  $q = 234$ 

(d) Muss die Nullhypothese verworfen werden?

**▶ Lösung:** nein

#### 8 Anpassungstest

8.1. Testen Sie mit dem  $\chi^2$ -Test, ob die gruppierten Daten in der Tabelle aus einer Paretoverteilung mit der folgenden Dichte stammen:

$$
f(x) = \begin{cases} 24/x^4, & x \ge 2\\ 0, & x < 2 \end{cases}
$$

Hinweis: Berechnen Sie die Gruppenwahrscheinlichkeiten mit Hilfe der Verteilungsfunktion.

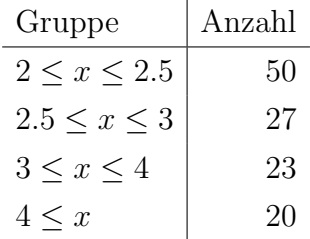

- (a) Berechnen Sie die Testgröße  $T$  und das Quantil  $q$ , mit dem  $T$  verglichen wird  $(\alpha = 0.05).$ 
	- $\blacktriangleright$  Lösung:  $T = 3.257$
	- $\blacktriangleright$  Lösung:  $q = 7.815$
- (b) Muss die Nullhypothese verworfen werden?
	- **▶ Lösung:** nein

**■** Für den Lösungsweg siehe Seite 20!

8.2. Testen Sie mit dem  $\chi^2$ -Test die Hypothese, dass die gruppierten Daten in der Tabelle aus einer Cauchyverteilung stammen.

**Hinweis:** Die Dichte der Cauchyverteilung ist  $f(x) = 1/(\pi(1 + x^2))$ , die Verteilungsfunktion ist  $F(x) = 1/2 + \arctan(x)/\pi$ ,  $-\infty < x < \infty$ .

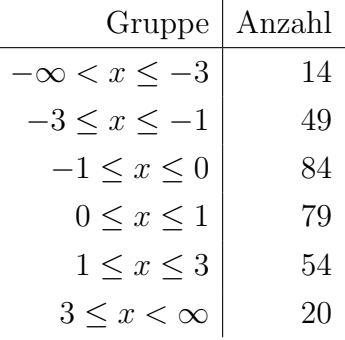

(a) Berechnen Sie die Testgröße  $T$  und das Quantil  $q$ , mit dem  $T$  verglichen wird  $(\alpha = 0.05)$ .

 $\blacktriangleright$  Lösung:  $T = 16.78$ 

 $\blacktriangleright$  Lösung:  $q = 11.07$ 

(b) Muss die Hypothese verworfen werden?

**→ Lösung:** ja

**■** Für den Lösungsweg siehe Seite 21!

8.3. Testen Sie mit dem  $\chi^2$ -Test die Hypothese, dass die gruppierten Daten in der Tabelle aus einer Standardnormalverteilung stammen.

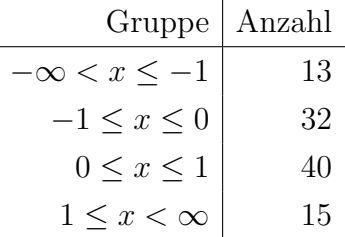

- (a) Berechnen Sie die Testgröße  $T$  und das Quantil  $q$ , mit dem  $T$  verglichen wird  $(\alpha = 0.05).$ 
	- $\blacktriangleright$  Lösung:  $T = 1.7061$
	- $\blacktriangleright$  Lösung:  $q = 7.8147$
- (b) Muss die Hypothese verworfen werden?

**▶ Lösung:** nein

8.4. Testen Sie mit dem  $\chi^2$ -Test die Hypothese, dass die gruppierten Daten in der Tabelle aus der Exponentialverteilung mit Mittel  $\tau = 2.197$  (mittlere Myonlebensdauer in  $\mu$ s) stammen.

**Hinweis:** Die Verteilungsfunktion der Exponentialverteilung ist  $F(x|\tau) = 1 - e^{-x/\tau}$ .

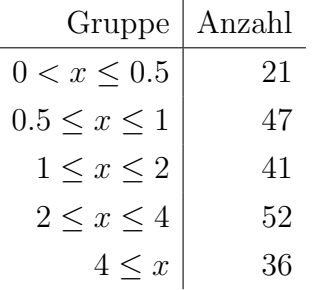

(a) Berechnen Sie die Testgröße  $T$  und das Quantil  $q$ , mit dem  $T$  verglichen wird  $(\alpha = 0.05)$ .

 $\blacktriangleright$  Lösung:  $T = 17.66$ 

# $\blacktriangleright$  Lösung:  $q = 9.488$

(b) Muss die Hypothese verworfen werden?

**→ Lösung:** ja

## Lösung von 1.1

Angabe:  $I = 12 \text{ A}, R = 500 \Omega, \sigma |I| = 0.002 \text{ A}, \sigma |R| = 0.2 \Omega$ Leistung:  $P = RI^2 = 72000 \text{ W}, \quad \partial P/\partial I = 2RI = 12000 \text{ V}, \quad \partial P/\partial R = I^2 = 144 \text{ A}^2$ Fehlerfortpflanzung:  $var[P] = (\partial P/\partial I)^2 var[I] + (\partial P/\partial R)^2 var[R] = 1405.44 W^2$ Antwort:  $\sigma[P] = 37.49 \,\mathrm{W}$ 

## Lösung von 1.3

$$
M = 110 V, I = 0.25 A, σ[U] = 0.01 ⋅ U = 1.1 V, σ[I] = 0.02 ⋅ I = 0.005 A
$$
\n
$$
L = I/U = 1/440 Ω-1, ∂G/∂U = -I/U2 ≈ -2.0661 ⋅ 10-5 AV-2, ∂G/∂I = 1/U = 1/110 V-1
$$

(a)  $\rho = 0$ 

Fehlerfortpflanzung:  $\mathsf{var}[G] = (\partial G/\partial U)^2 \mathsf{var}[U] + (\partial G/\partial I)^2 \mathsf{var}[I] = 2.5826 \cdot 10^{-9} \, \Omega^{-2}$ Antwort:  $\sigma[G] \approx 5.0820 \cdot 10^{-5} \Omega^{-1}$ ,  $\sigma[G]/G \approx 2.24\%$ 

**(b)** 
$$
\rho = -0.5
$$

Kovarianz:  $\text{cov}[U, I] = \rho \sigma[U] \sigma[I] = -0.00275$ 

Kovarianzmatrix:

$$
V = \begin{pmatrix} \text{var}[U] & \text{cov}[U, I] \\ \text{cov}[U, I] & \text{var}[I] \end{pmatrix} = \begin{pmatrix} 1.21 & -0.00275 \\ -0.00275 & 0.000025 \end{pmatrix}
$$

Fehlerfortpflanzung:

$$
\begin{aligned}\n\text{var}[G] &= (\partial G/\partial U \quad \partial G/\partial I) \cdot V \cdot (\partial G/\partial U \quad \partial G/\partial I)^{\mathsf{T}} \\
&= (\partial G/\partial U)^2 \text{var}[U] + (\partial G/\partial I)^2 \text{var}[I] + 2\partial G/\partial U \cdot \partial G/\partial I \cdot \text{cov}[U, I] \\
&\approx 3.6157 \cdot 10^{-9} \, \Omega^{-2}\n\end{aligned}
$$

Antwort:  $\sigma[G] \approx 6.0131 \cdot 10^{-5} \Omega^{-1}$ ,  $\sigma[G]/G \approx 2.65\%$ 

## Lösung von 2.1

Dichte:  $f(x) = k(1 - x^2), -1 \le x \le 1$ 

Normierung:

$$
1 = \int_{-1}^{1} f(x) dx \Longrightarrow k = 0.75, \ f(x) = 0.75 \cdot (1 - x^2)
$$

Erwartung  $\mu$ :

$$
\mu = \int_{-1}^{1} x \cdot f(x) \, \mathrm{d}x = 0
$$

Varianz  $\sigma^2$ :

$$
\sigma^2 = \int_{-1}^{1} x^2 \cdot f(x) \, dx - \mu^2 = 0.2
$$

Standardabweichung des Stichprobenmittels:  $\sigma[\bar{x}] = \sigma/\sqrt{n} = 0.0316$ Standardabweichung des Stichprobenmedians (asymptotischer Wert):

$$
m = 0, f(m) = 0.75, \sigma[\tilde{x}] \approx \frac{1}{2\sqrt{n}f(m)} = 0.0471
$$

## Lösung von 3.2

Dichte von  $x_i$ :

$$
f(x_i|s) = C \cdot \frac{x_i^2}{s^3} \exp\left(-\frac{x_i^2}{2s^2}\right)
$$
 (1)

Likelihoodfunktion  $L(s)$ :

$$
L(s) = C \prod_{i=1}^{n} f(x_i) = \prod_{i=1}^{n} C \cdot \frac{x_i^2}{s^3} \exp\left(-\frac{x_i^2}{2s^2}\right)
$$
 (2)

Log-Likelihoodfunktion  $\ell(s)$ :

$$
\ell(s) = \log C + \sum_{i=1}^{n} \log f(x_i) = \log C + \sum_{i=1}^{n} \left( \log(x_i^2) - 3\log(s) - \frac{x_i^2}{2s^2} \right) \tag{3}
$$

Ableiten nach s:

$$
\frac{\partial \ell(s)}{s} = \sum_{i=1}^{n} \left[ -3/s + x_i^2 / s^3 \right] \tag{4}
$$

Nullsetzen und Auflösen nach  $s\!$ 

$$
\sum_{i=1}^{n} x_i^2 / s^3 = 3n/s \Rightarrow \hat{s} = \left(\frac{1}{3n} \sum_{i=1}^{n} x_i^2\right)^{1/2} \approx 2.1136\tag{5}
$$

## Lösung von 4.2

Schätzung von p:  $\hat{p} = k/n = 118/300 \approx 0.3933$ Standardabweichung von  $\hat{p}$ :  $\sigma[\hat{p}] \approx \sqrt{\hat{p}(1-\hat{p})/n} \approx 0.0282$ Quantil der Standardnormalverteilung:  $z_{1-\alpha/2} \approx 1.96$ Konfidenzintervall:  $p_1 = \hat{p} - \sigma[\hat{p}] \cdot 1.96 \approx 0.3381, p_2 = \hat{p} + \sigma[\hat{p}] \cdot 1.96 \approx 0.4486$ Test von  $H_0 \equiv p \ge p_0 = 0.4$ :  $T = (\hat{p} - p_0) / \sqrt{p_0(1 - p_0)/n} \approx -0.2357$ Vergleich mit Quantil:  $z_{\alpha} = -1.6449 < T \implies H_0$  wird nicht verworfen

## Lösung von 5.1

Angabe:  $\bar{x} = 39.78, S^2 = 2.92, n = 150$ Konfidenzintervall für  $\mu$ :  $M_1 = \bar{x} - t_{1-\alpha}^{n-1}$  $\frac{n-1}{1-\alpha/2}\sqrt{S^2/n} = 39.78 - 1.976 \cdot 0.1395 \approx 39.5043$  $M_2 = \bar{x} + t^{n-1}_{1-\alpha}$  $\frac{n-1}{1-\alpha/2}\sqrt{S^2/n} = 39.78 + 1.976 \cdot 0.1395 \approx 40.0557$ Linksseitiges Konfidenzintervall für  $\sigma^2$ :  $c_1 = \chi^2_{\alpha, n-1} = 121.787, V_1 = 0, V_2 = (n-1)S^2/c_1 = 3.5725$ Test von  $H_0 \equiv \mu \ge \mu_0 = 40$ :  $T =$ √  $\overline{n}(\mu-\mu_0)/S = -1.5768$ Vergleich mit Quantil:  $t_\alpha^{n-1} = -1.6551 < T \Longrightarrow H_0$  wird nicht verworfen Test von  $H_0 \equiv \sigma^2 \le \sigma_0^2 = 2.5$ :  $T = (n-1)S^2/\sigma_0^2 = 174.032$ Vergleich mit Quantil:  $\chi^2_{1-\alpha,n-1} = 178.4854 > T \Longrightarrow H_0$  wird nicht verworfen

## Lösung von 6.2

Angabe:  $T = 187.3, n = 125$ ML-Schätzung von  $\tau$ :  $\hat{\tau} = T/n \approx 1.4984$ Standardfehler von  $\hat{\tau}$ :  $\sigma[\hat{\tau}] \approx \hat{\tau}/\hat{\tau}$ √  $\overline{n} \approx 0.1340$ ML-Schätzung von  $\lambda = 1/\tau$ :  $\hat{\lambda} = 1/\hat{\tau} \approx 0.6674$ Standardfehler von  $\hat{\lambda}$ :  $\sigma^2[\hat{\lambda}] \approx \sigma^2[\hat{\tau}] \cdot (\frac{d\lambda}{d\tau})^2 \Longrightarrow \sigma[\hat{\lambda}] \approx \sigma[\hat{\tau}]/\hat{\tau}^2 \approx 0.0597$ Konfidenzintervall für  $\tau$ :  $c_1 = T/\gamma_{1-\alpha/2,n,1} \approx 187.3/155.6731 \approx 1.2032$  $c_2 = T/\gamma_{\alpha/2,n,1} \approx 187.3/98.0803 \approx 1.9097$ Konfidenzintervall für  $\lambda$ :  $d_1 = 1/c_2 \approx 0.5237, d_2 = 1/c_1 \approx 0.8311$ 

## Lösung von 7.1

Angabe:  $s = \sum x_i = 881, n = 90$ ML-Schätzung von  $\lambda$ :  $\hat{\lambda} = s/n = 881/90 \approx 9.7889$ Standardfehler von  $\hat{\lambda}$ :  $\sigma[\hat{\lambda}] \approx \sqrt{\hat{\lambda}/n} \approx 0.3298$ ML-Schätzung von $\tau=1/\lambda\text{: }\;\; \hat{\tau}=1/\hat{\lambda}\approx 0.1022$ Test von  $H_0 \equiv \lambda \ge \lambda_0 = 10$ :  $T = (s - n\lambda_0)/$ √  $\overline{n\lambda_0} = (881 - 900)/30 \approx -0.6333, q = z_\alpha \approx -1.6449$ Vergleich mit Quantil:  $T > q \Longrightarrow H_0$  wird nicht verworfen

#### Lösung von 8.1

Verteilungsfunktion:

$$
F(x) = \int_{2}^{x} f(u) du = 1 - \frac{8}{x^3}
$$
 (6)

Werte von  $F(x)$  an den Gruppengrenzen:

x 2.0 2.5 3.0 4.0 ∞ (7) F(x) 0 0.4880 0.7037 0.8750 1.0000

 $i, p_i, np_i, n_i, s_i = (n_i - np_i)^2/(np_i), i = 1, \ldots, 4:$ 

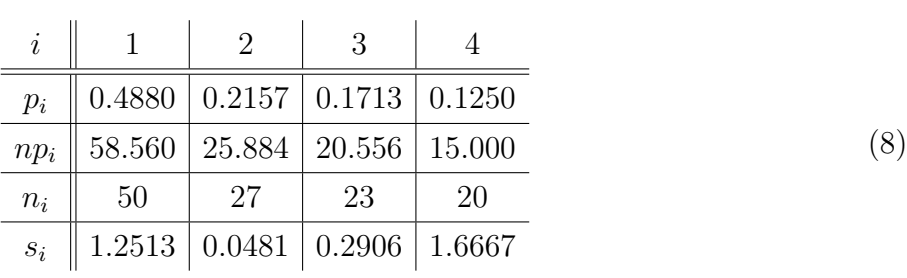

Testgröße:

$$
T = \sum_{i=1}^{4} s_i \approx 3.257
$$
 (9)

Quantil:

$$
\chi_{0.95,3}^2 = 7.815\tag{10}
$$

Vergleich mit Quantil:  $T < q \Longrightarrow H_0$  wird nicht verworfen

## Lösung von 8.2

Verteilungsfunktion:

$$
F(x) = \int_{-\infty}^{x} f(u) du = \frac{1}{2} + \frac{\arctan(x)}{\pi}
$$
 (11)

Werte von  $F(x)$  an den Gruppengrenzen:

x −∞ −3 −1 0 1 3 ∞ F(x) 0 0.1024 0.2500 0.5000 0.7500 0.8976 1.0000 (12)

 $i, p_i, np_i, n_i, s_i = (n_i - np_i)^2/(np_i), i = 1, \ldots, 6:$ 

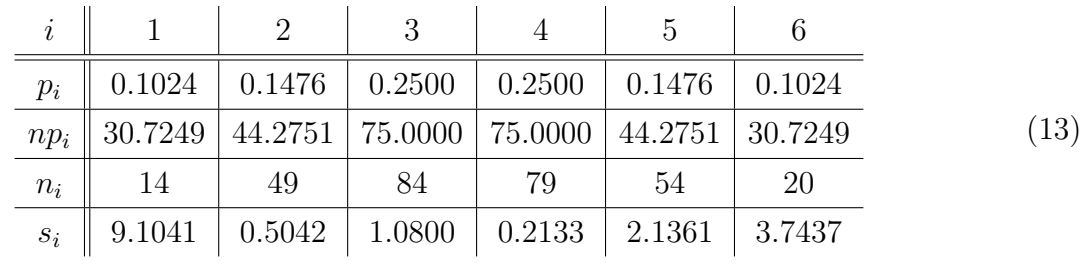

Testgröße:

$$
T = \sum_{i=1}^{6} s_i \approx 16.78
$$
 (14)

Quantil:

$$
\chi_{0.95,5}^2 = 11.07\tag{15}
$$

Vergleich mit Quantil:  $T > q \Longrightarrow H_0$  wird verworfen